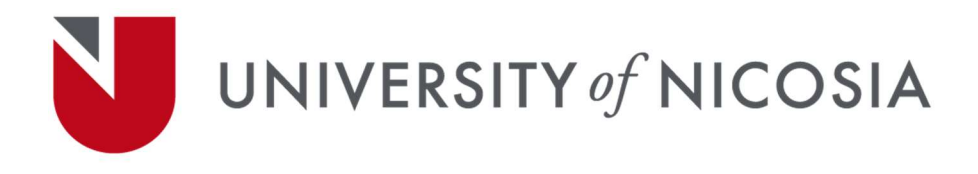

# Course Syllabus

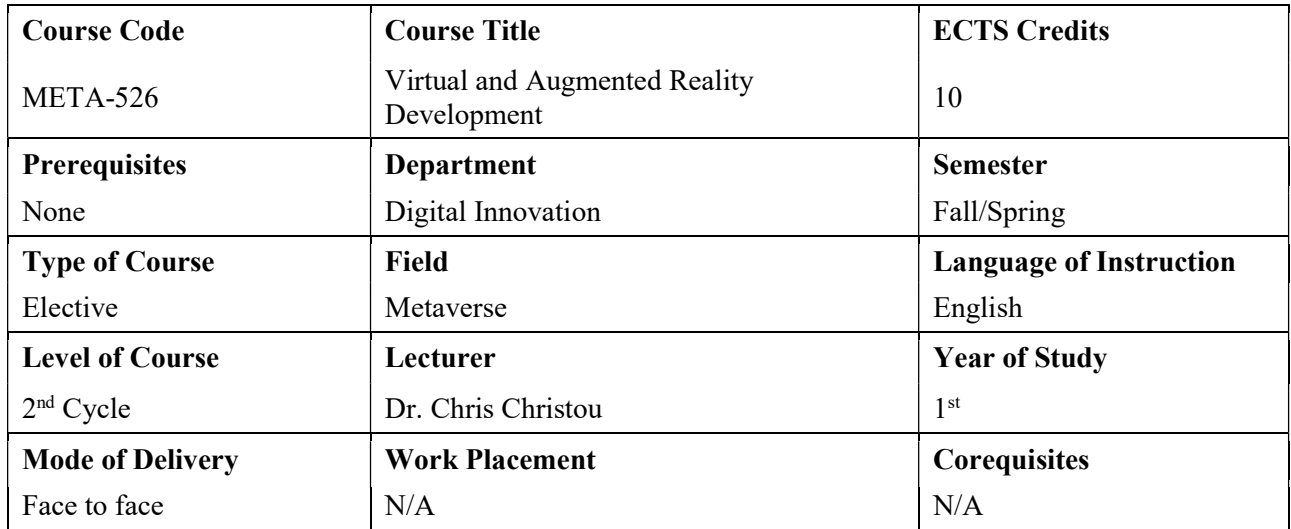

# Course Objectives:

The main objectives of the course are to:

- 1. Explain advanced issues related to AR and VR development in the Metaverse
- 2. Explore the Unity3D interface
- 3. Demonstrate how to build a smartphone app
- 4. Equip students with knowledge on how to create an AR interactive application for the Metaverse

# Learning Outcomes:

After completion of the course students are expected to be able to:

- 1. Design and create applications which demonstrate the power and utility of extended reality and its use in the Metaverse.
- 2. Create an immersive VR application utilizing 3D computer generated content and use 360-degree media for creating photographic VR content.
- 3. Use Unity3D game engine for mobile game development.
- 4. Develop a reasonable understanding of C# coding for Unity scripting.

# Course Content:

# Session 1: Introduction

- Introduction to the course.
- Teaching methods and assessments.
- Software requirements.

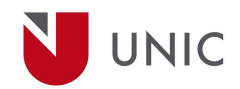

- Guidelines for installing Unity3D software and the required modules.
- Preparing hardware for mobile VR and video pass-through AR.
- Definitions of AR/VR

# Session 2: The Unity3D interface

- Interface components.
- Creating basic primitives.
- Coordinate systems.
- Transforms.

# Session 3: Building and Deploying a Smartphone App

- Describe Assets and Packages.
- Introduce the Google Cardboard SDK and how it can be used to quickly create VR applications for smartphone devices.
- Describe the first-person 'Player' gameobject.
- Demonstrate how to preview the application in the editor.
- Build and deploy to either iOS or Android.

# Session 4: MobileVR

- Further instruction of lighting and lighting settings
- Normal maps, height maps and occlusion maps for materials.
- Learn how to apply a Skybox.
- Learn how to create a mountain terrain using the Terrain asset
- Brief definition of global illumination baking and it benefits for VR

# Session 5: Interaction – Gaze-Based Control

- Learn more about behaviors and scripting in C#.
- Learn to detect collisions using colliders and triggers.
- Discuss the physics of ray-casting.
- Introduce the gaze pointer or reticle.
- Demonstrate triggered behavior based on gaze pointer ray-casting.

# Session 6: Interaction - Motion Control

- Learn about different VR locomotion methods.
- Discuss vector-based transforms.
- Learn to adjust transforms using scripting.
- Implement smooth movement and teleport location.

# Session 7: 360° Media and VR

- Introduce equirectangular imagery.
- Describe 180° and 360° cameras.
- Discuss creation and sourcing of 360° media.
- Introduce the graphics rendering pipeline and shaders

# Session 8: Creating a 360° image tour

- Learn to import and prepare 360° media in Unity
- Create canvases and buttons for gaze control

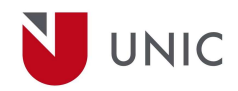

- Implement scripts for gaze control
- Implement scripts for fading between scenes

# Session 9: Creating and animating 3D Biped Characters in Unity

- AR SDKs. Arkit, Arcore and ARFoundation
- Unity3D and AR
- Preparation for AR project
- Basic surface-based AR app

#### Session 10: Unity character animation and AI

- Image-based target placement
- Adding 3D models
- Adding animated character

#### Session 11: Augmented Reality for Developers

- Discuss the various forms of AR.
- Give a broad definition of AR that is device independent.
- Prepare students software and hardware for AR development in Unity3D.
- Introduce the objectives of AR Foundation framework.
- Demonstrate how to build the demos contained within ARFoundation including target-based markers and layout estimation.

#### Session 12: Creating a Metaverse AR Interactive Application

- Add components for AR session and plane detection
- Dynamically create a NavMesh on the detected plane.
- Dynamically position a NPC on a detected plane.
- Create script for initiating and controlling character animation.

#### Learning Activities and Teaching Methods:

- Faculty Lectures
- Guest-Lectures Seminars
- Directed and Background Reading
- Case Study Analysis
- Academic Paper Discussion
- Simulations
- Student-led Presentations
- In-Class Exercises

#### Assessment Methods:

- Interactive activities and classroom participation
- Assignments / Project
- Final exams

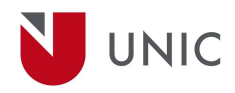

# Assessment Methods in alignment with Intended Learning Outcomes:

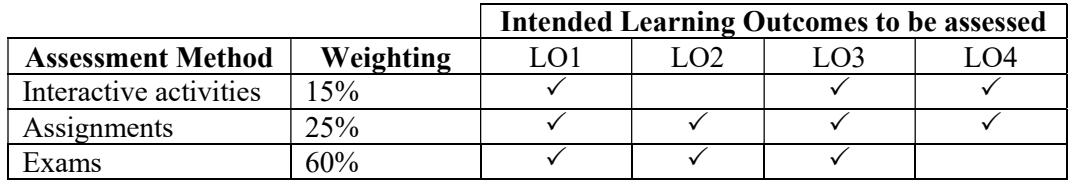

# Student Study Effort Expected:

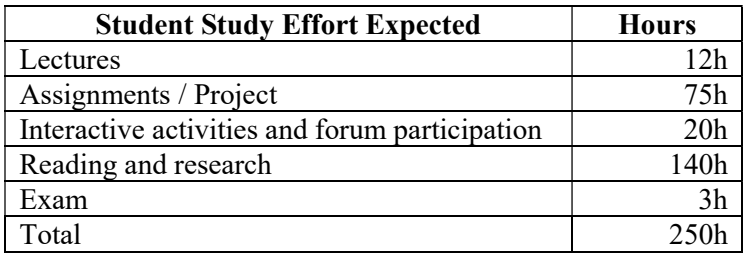

# Required Textbooks / Readings:

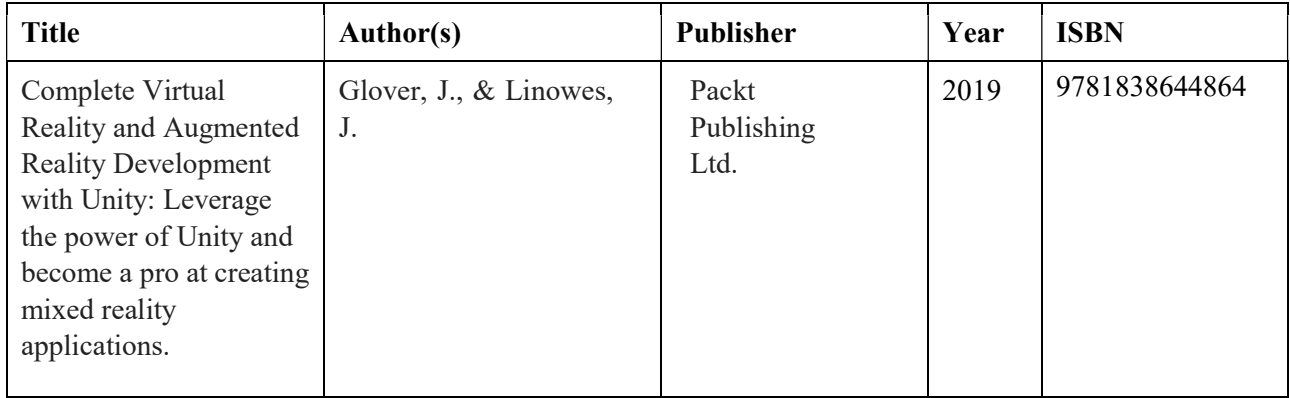

# Recommended Textbooks / Readings:

- Christou, C. (2010). Virtual reality in education. In Affective, interactive, and cognitive methods for elearning design: creating an optimal education experience (pp. 228-243). IGI Global.
- Christou, C., Herakleous, K., Tzanavari, A., & Poullis, C. (2015, September). Psychophysiological responses to virtual crowds: implications for wearable computing. In 2015 International Conference on Affective Computing and Intelligent Interaction (ACII) (pp. 35-41). IEEE.
- Christou, C. G., & Aristidou, P. (2017). Steering versus teleport locomotion for head mounted displays. In International conference on augmented reality, virtual reality and computer graphics (pp. 431-446). Springer, Cham.
- Christou, Chris. "Virtual reality in education." Affective, interactive and cognitive methods for elearning design: creating an optimal education experience. IGI Global, 2010. 228-243.
- Christou C.G. and Parker A.J. (1995), Visual realism and virtual reality: a psychological perspective, in Simulated and Virtual Realities: Elements of Perception, eds.
- Okita A (2019) Learning C# Programming with Unity 3D, second edition 2nd Edition, ISBN-13 : 978- 1138336810

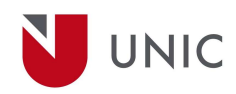

- Pangilinan, E., Lukas, S., & Mohan, V. (2019). Creating augmented and virtual realities: theory and practice for next-generation spatial computing. " O'Reilly Media, Inc.".
- Schmalstieg, D., & Hollerer, T. (2016). Augmented reality: principles and practice. Addison-Wesley Professional.
- Wohl, M. (2019). The 360 video handbook: A step-by-step guide to creating video for virtual reality (VR). Vrrrynice. com.